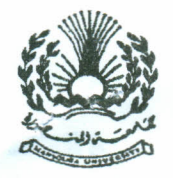

**Final Exam**<br>Time Allowed: 3 hrs. Time Allowed: 3 hrs. 1<sup>st</sup> Year Students **Onerating System (1)** Total Marks: 100

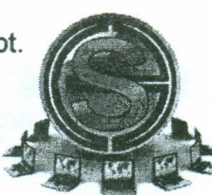

## Solve the following:

## تـفدام القلم الرصاص رشرط وضوح الخط.

*Question 1: True or False (and why?)*  $(a)$  The number of the cylinders is greater than the number of tracks in any surface (b) All programs can be programmed in a multi-threaded manner. ( (c) Each process must have a process control block (PCS) in memory. (d) Data reliability is to keep data safe from human attacks. (e) Contiguous file allocation method suffers from external fragmentations. ( (f) Long term scheduler increases the degree of multiprogramming. (  $(q)$  In RR If the quantum time decreases, this will slow down the execution of the processes. OS can access the text files in indexed manner. Aging is a solution of the convoy effect. 18 marks وضوح الرسم قدر المستطاع <sub>(</sub>ليس شرطا استخدام السطرة، .<br>• الامتحان في ورقتين. (h) (i)

# *Question 2: Explain why? (Use the minimum words)*

- (a) SJF CPU scheduling may suffer from starvation.
- (a) It is recommended to use as few threads as possible in your applications.
- (b) Some programmers prefer to build their applications in multi-threading manner.
- (c) It is important to include inter-Track and inter-Sector gaps on the disk surface.
- (d) Memory is a preemptive resource, while CD driver is not.

# Question 3: Explain what is meant by process states, then:

- (a) Draw the process state diagram.
- (b) What is meant by process control block?
- (c) What is meant by context switch? **IMarks B Marks**

# *Question 4: Use figures only to:*

- (a) Explain the linked disk allocation method.
- (b) Ready queue and input queue.
- (c) Computer internal structure.
- (d) Explain how a file stored in blocks (141,452,378, 675) using FAT.

#### **Question 5: Discuss** what is meant by the following parameters:

CPU utilization, System throughput, Turnaround time, Waiting time, Response time.

Then, Consider the following set of processes, with the length of the CPU burst time given in milliseconds, Using SRTF:

- (a) Draw the Gant chart illustrates the execution of these processes.
- (b) Calculate TAT and WT for each process, then calculate AWT for all processes.
- (c) Calculate the number of context switches.

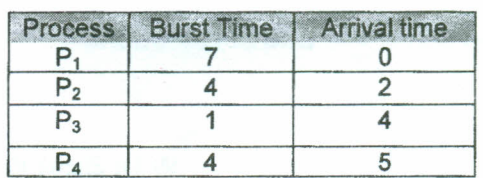

#### 12 Marks

اقلب الورقأ

Page 1 of 2

**10 Marks** 

(

) ) ) ) ) ) ) ) )

• Marks

### Question 6: Explain when?

- $(a)$ A program becomes a process.
- The TAT of a process equals process execution time.  $(b)$

#### **Question 7:** Compare between:

- (a) RAM, ROM, Cache memory.
- (b) Multi-Tasking and Multi-Processor systems.

#### **Ouestion 8:**

#### Define (in few words) the following Terms: i

#### Sector, Cylinder, Disk access time, Disk bandwidth

Then use the SSTF scheduling technique to calculate the total head movement for the following:

- · Queue: 98, 183, 37, 122, 14, 124, 65, 67, 25, 78, 107, 15
- · Head starts at: 53.
- ii. A hard disk has 4096 tracks on each surface. It has 4 plates. There are 1024 sectors per track and each sector stores 512 bytes, calculate:

**14 Marks** 

- Number of tracks per cylinder.
- Number of cylinders in the disk.
- Number of tracks in the disk.  $\blacksquare$
- Cylinder size.  $\blacksquare$
- Total Disk size.
- Size of the data that can be read by the head at a time?

#### Explain the main difference between Question 9: multi-threading and multi-programming, then:

(a) Explain how multi-threading adds flexibility when executing a process with long sub-tasks assuming a process P with three sub-tasks as shown in the table, The processor gives 6 ms to P in each cycle. Show how to execute P as a single thread, then as three threads.

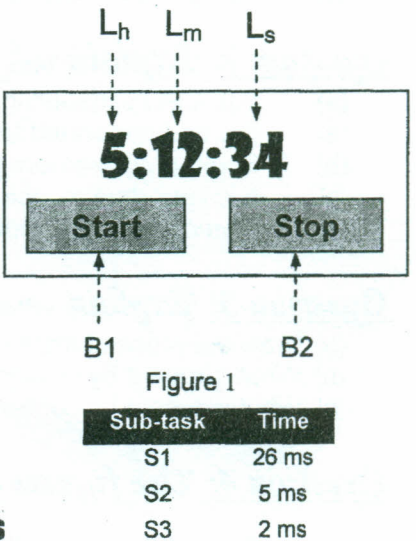

(b) Write the code for the clock thread shown in figure 1. **14 Marks** 

Question 10: In multi-level queuing scheduling with feedback using the shown 3 queues (Note: Q3 uses SJF as a scheduling algorithm). Show how to schedule the shown processes in figure 2. Then calculate the average waiting time.

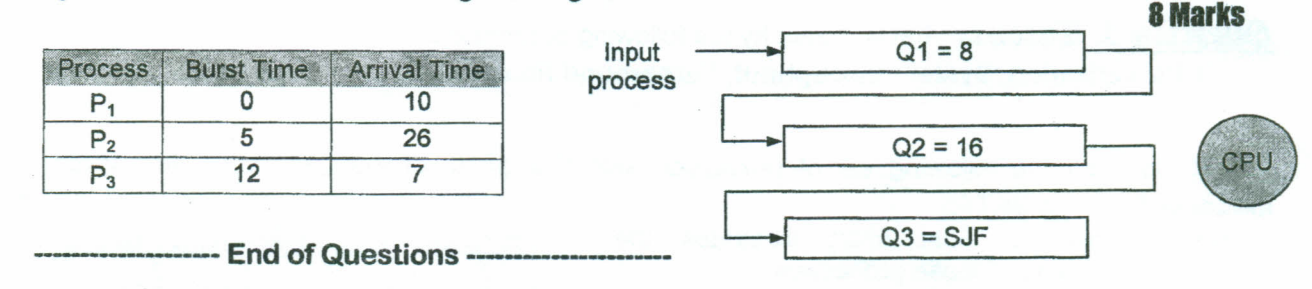

Figure 2

**With Best Wishes** Dr: Ahmed Saleh

Page 2 of 2

 $\mathcal{P}\ell z$ , send feedback about the exam to:

aisaleh@yahoo.com

#### **4 Marks**

**4 Marks**